## RIZ\_ERYTHROID\_DIFFERENTIATION

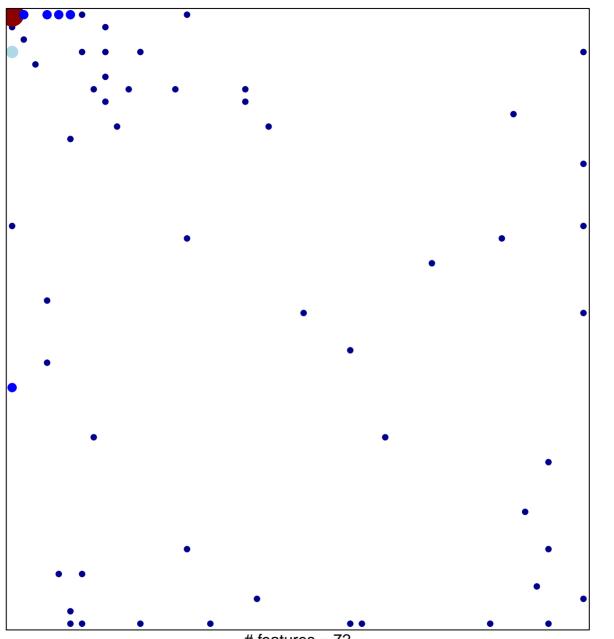

# features = 72 chi–square p = 0.68

## RIZ\_ERYTHROID\_DIFFERENTIATION

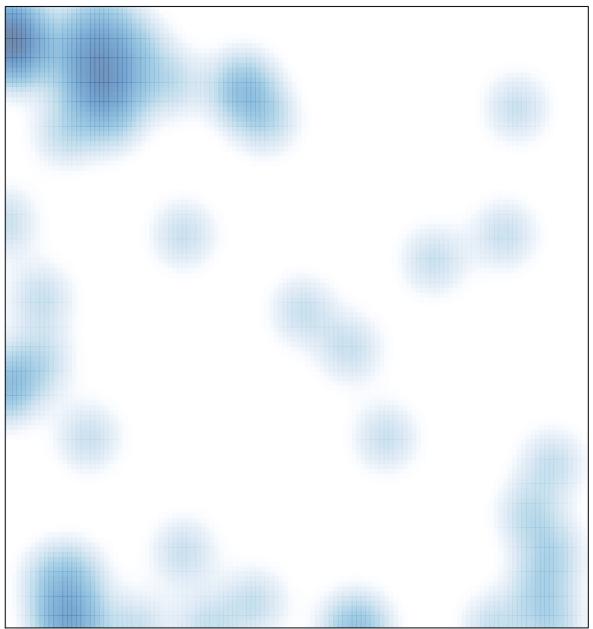

# features = 72 , max = 7